# **Use Logical Decoding to build your own application cache**

*By Blagoj Atanasovski*

Powered by **SURSIX** 

#### **Who am I**

- Software Engineer at Sorsix
	- <https://www.sorsix.com/>
- I work on:
	- Backends for Web Applications
	- Solutions for Fast Data Processing
	- And other stuff

## **Caching**

- A cache is a hardware or software component that
	- stores data so that future requests for that data can be served faster
	- might be the result of an earlier computation
	- or a copy of data stored elsewhere
- Hits are served by reading data from the cache
	- faster than recomputing a result or reading from a slower data store
	- the more requests served from the cache, the faster the system performs

#### **Different caches**

- Local browser cache
	- On clients computer
	- HTML, CSS, JavaScript, graphics or other multimedia files
	- Only good for static files content is not static
- Web cache (HTTP cache)
	- Web server, CDN or ISP stores copies of documents passing through it
	- Cross-requests cache
	- Only good for static files
	- Client may request fresh copy explicitly, max-age, last-modified header, PUT/POST/DELETE invalidation

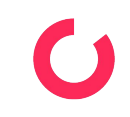

### **Different caches - Application cache**

- Cache in our application (business logic)
	- You can cache everything very easy and fast
	- You can read from the cache also easy and fast
	- Invalidating it in a correct moment is nightmare
- Types of application cache
	- In Process
		- Same heap super fast, any object, no serialization, perfect for single node applications
		- No sharing between servers, gone on restart
	- Out-of-process
		- Shared cache between servers, can handle application restart
		- Serialization (same network, different network),

#### **Application cache - Invalidation**

- Cache is between database and business logic
	- Module is responsible for everything cache related
	- All read/write operations go through the module
	- Good luck introducing this to a large codebase
	- What about foreign keys to your cached data?
	- Can you distribute it?
	- You can use an existing solution
		- How many out there with persistence in Postgres?
		- Are you going to use NoSQL?
		- What if you need to rollback?
	- Build your own
		- What we did, but a bit differently

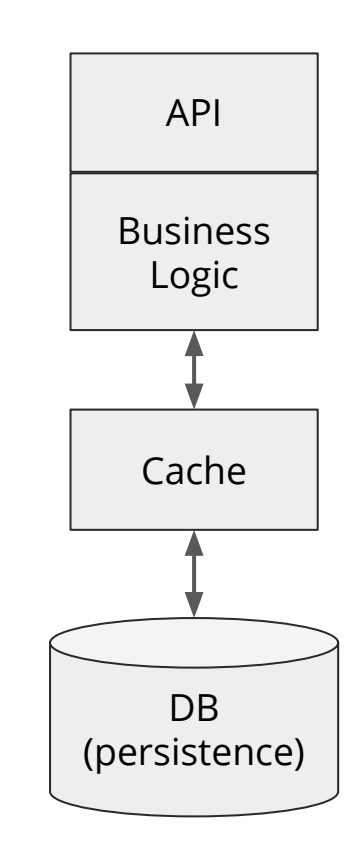

# **What is logical decoding?**

### **Write-Ahead Log (WAL)**

- Ensuring data integrity.
- Changes to data files must be written only after those changes have been logged
- After log records describing the changes have been flushed to permanent storage.
- No need to flush data pages to disk on every transaction commit

# **Logical Decoding**

- Introduced in 9.4
- Plugin infrastructure (Extensible, Adaptable)
- The process of extracting all persistent changes to a databases tables into
	- Coherent
	- easy to understand format
	- interpreted without detailed knowledge of the database's internal state.
- Implemented by decoding the contents of the write-ahead log
	- into an application-specific form such as a stream of tuples or SQL statements
- Relies on Replication Slots

#### **Replication Slots**

- In the context of logical replication
	- Stream of changes
	- Can be replayed to a client in the order they were made on the origin server
	- Each slot streams a sequence of changes from a single database.
- Each has an identifier that is unique across all databases in a cluster
- Persisted independently of the connection
- Crash-safe

#### **Replication Slots**

- Each change is emitted only once
	- Current position of each slot is persisted only at checkpoint
	- In case of a crash, the slot returns to an earlier LSN
	- Changes will be resent on server restart
- Up to logical decoding clients to handle same message more than once
	- May record the last LSN they saw

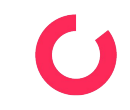

# **Logical Decoding Plugins**

- The format in which those changes are streamed is determined by the output plugin used
- An example plugin is provided in the PostgreSQL distribution
- Additional plugins can be written to extend the choice of available formats without modifying any core code
- Every output plugin has access to each individual
	- new row produced by INSERT
	- old new row version created by UPDATE
	- The id and old version of a row removed with DELETE

#### **Example Logical Decoding Output**

**BEGIN 1059** table public.example\_table: INSERT: col[integer]:1 COMMIT 1059 **BEGIN 1060** table public.example table: UPDATE: col[integer]:2 COMMIT 1060 BEGIN 1061 table public.example\_table: DELETE: (no-tuple-data) COMMIT 1061

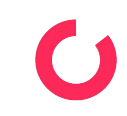

# **Logical Decoding Plugins**

- Changes can be consumed
	- using the streaming replication protocol
	- Or by calling functions via SQL
- It is the responsibility of the plugin to produce the desired output the consumer expects and to filter out unnecessary changes

#### **Example Output of Wal2Json**

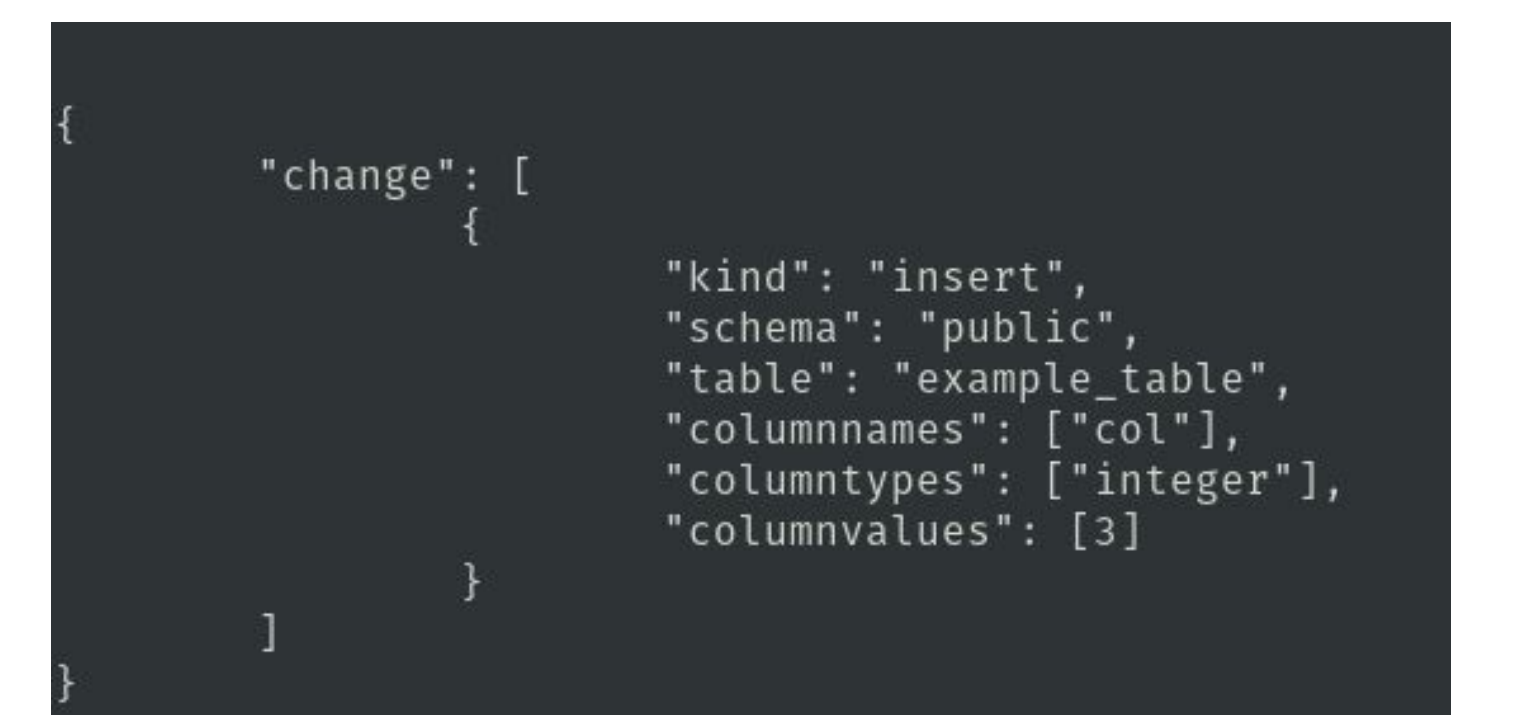

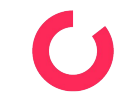

# **Building our cache**

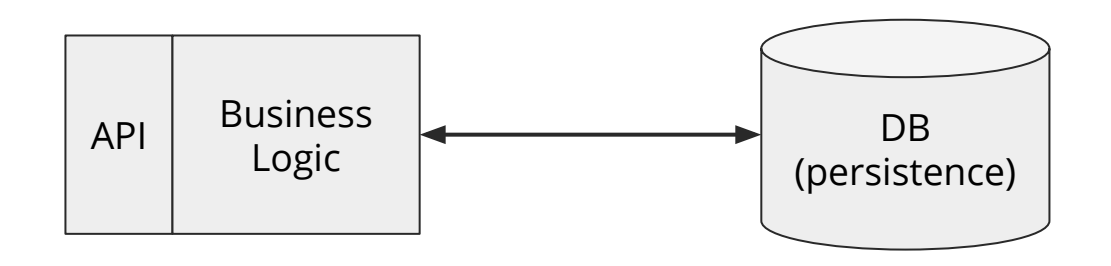

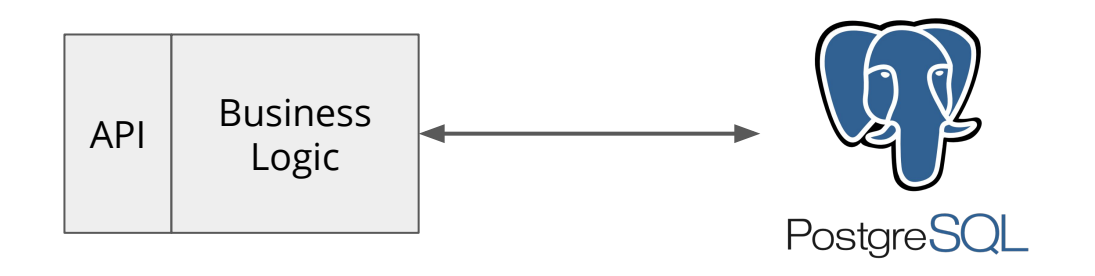

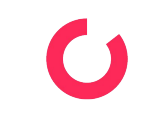

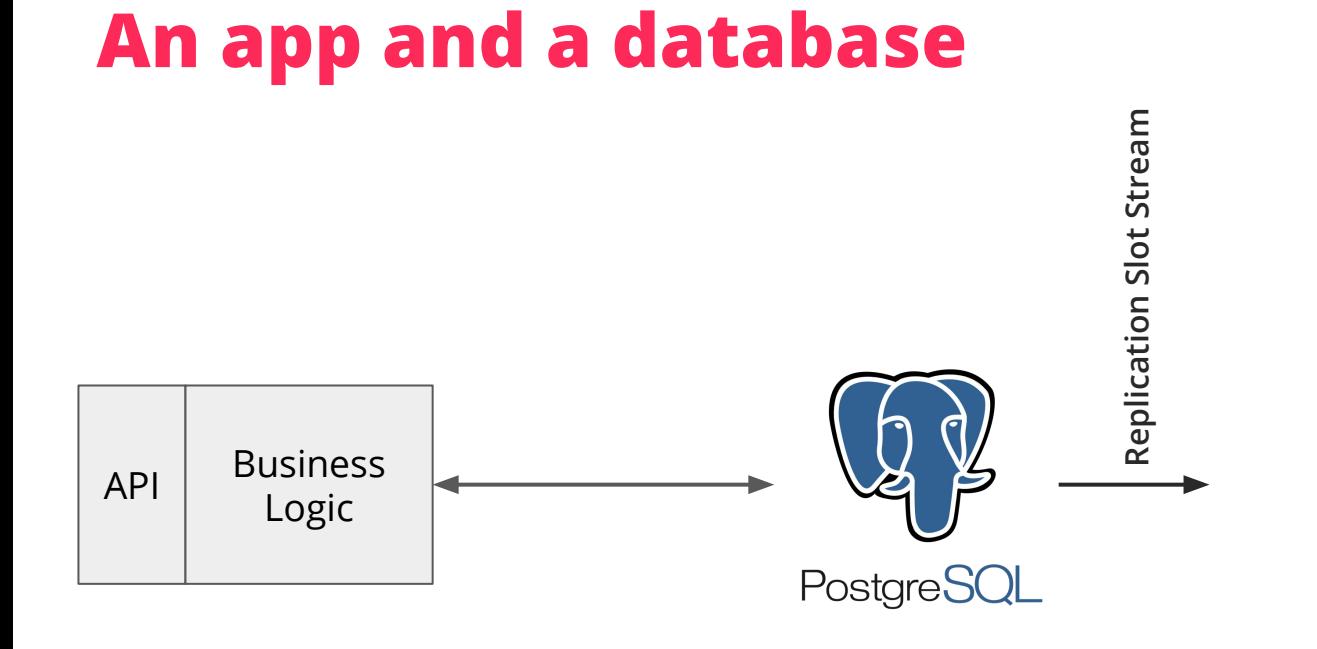

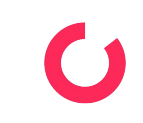

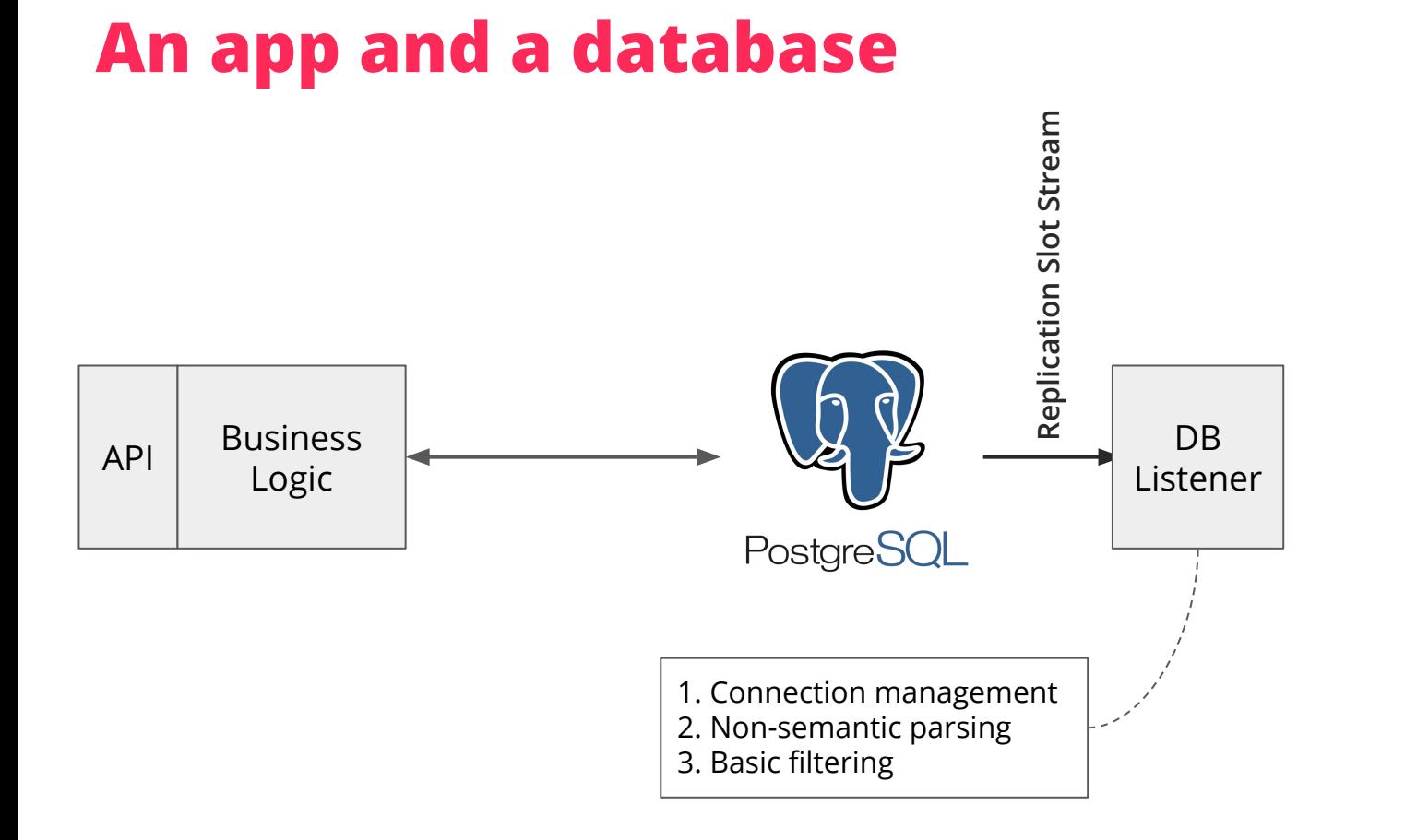

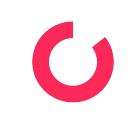

#### **An app and a database** Replication Slot Stream **Replication Slot Stream** Based on a configurable criteria submit change to one queueChange Queues DB Change API Business Listener Distributor Logic ... PostgreSQL 1. Connection management 2. Non-semantic parsing 3. Basic filtering

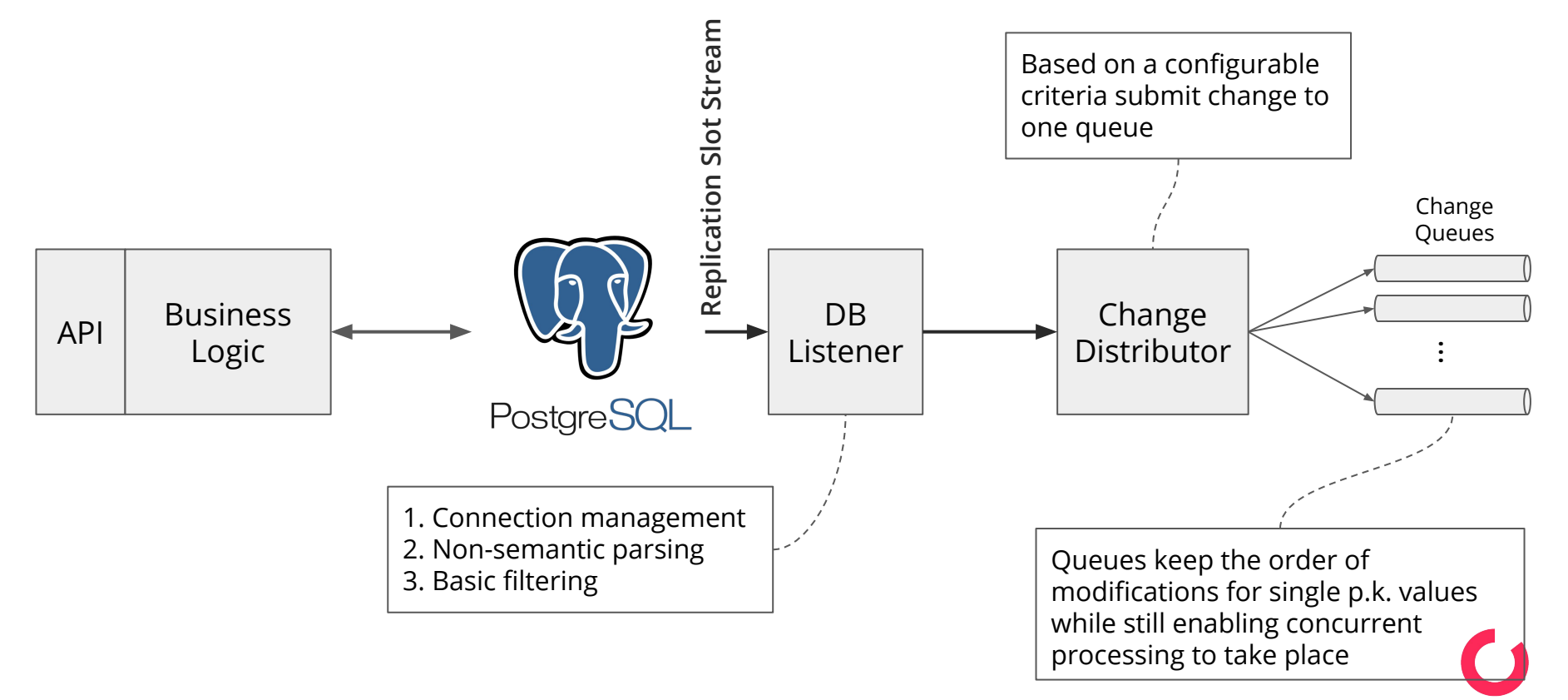

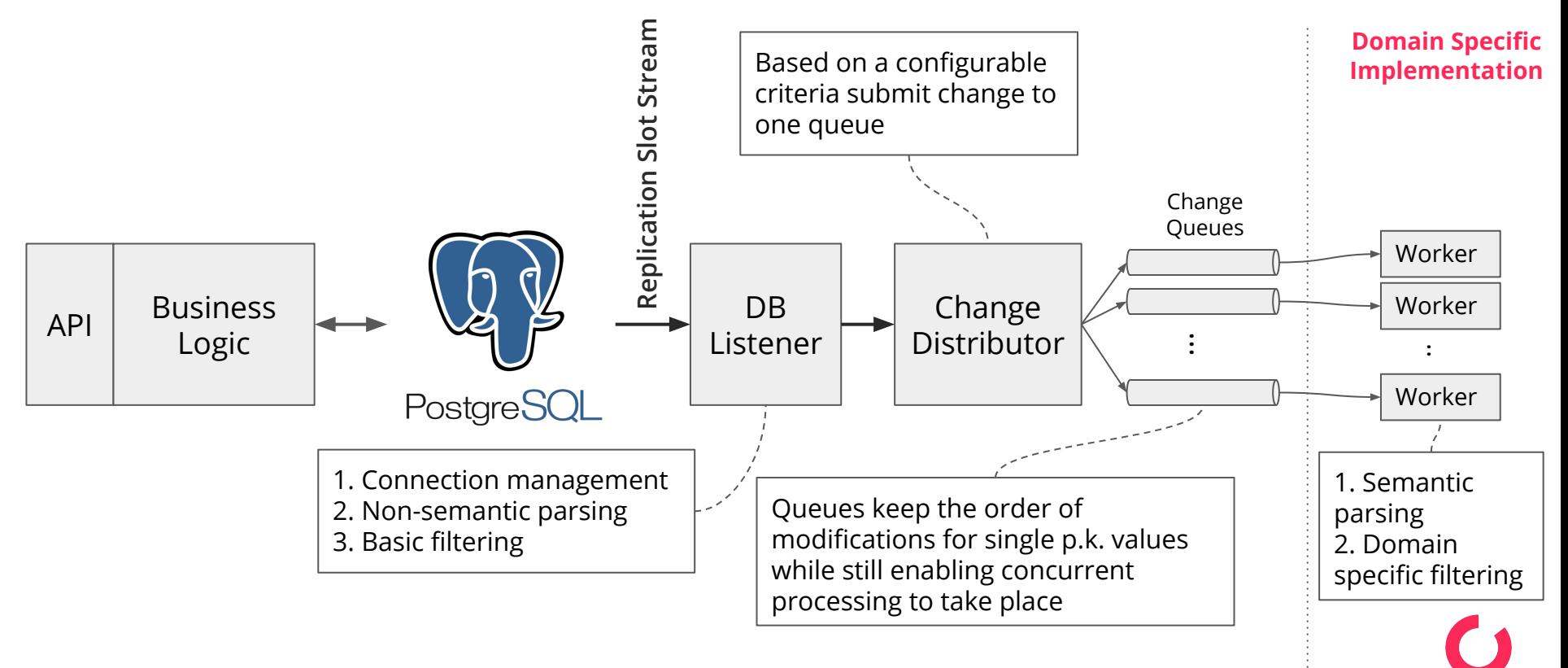

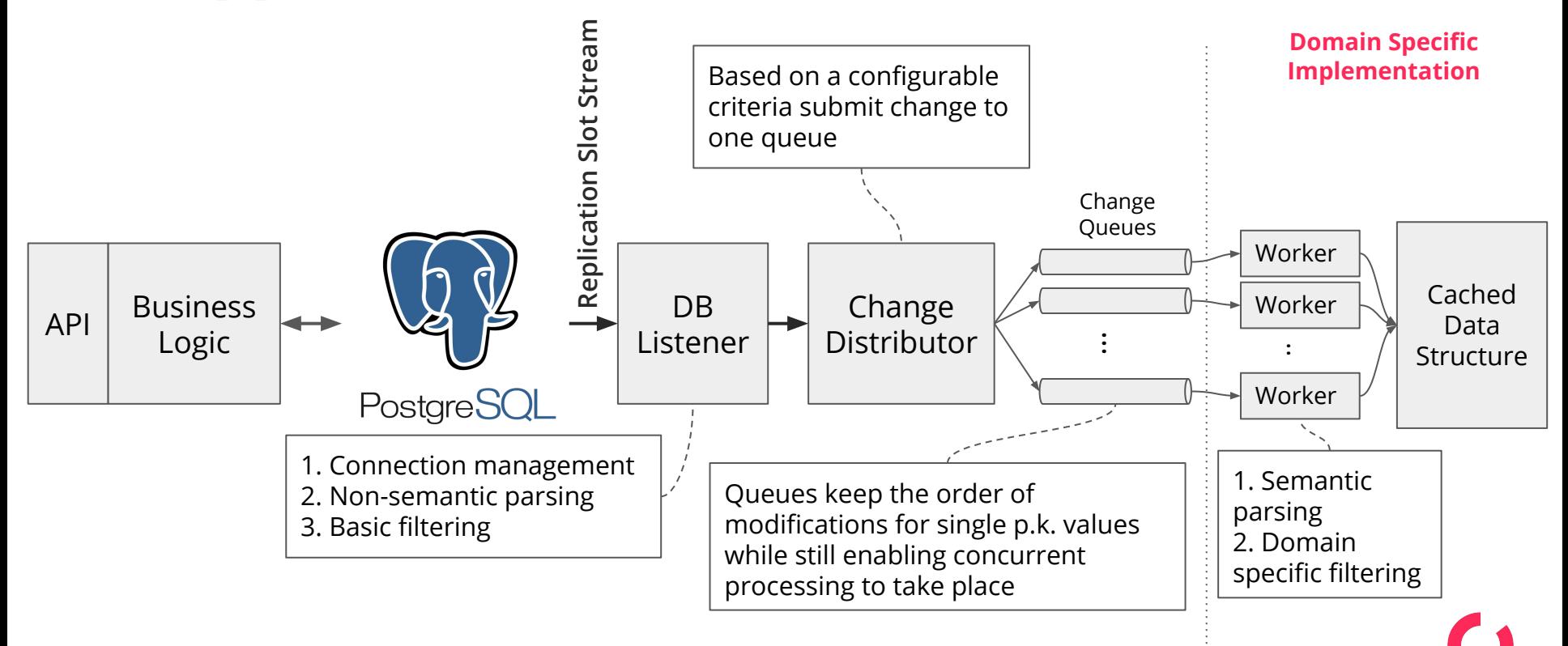

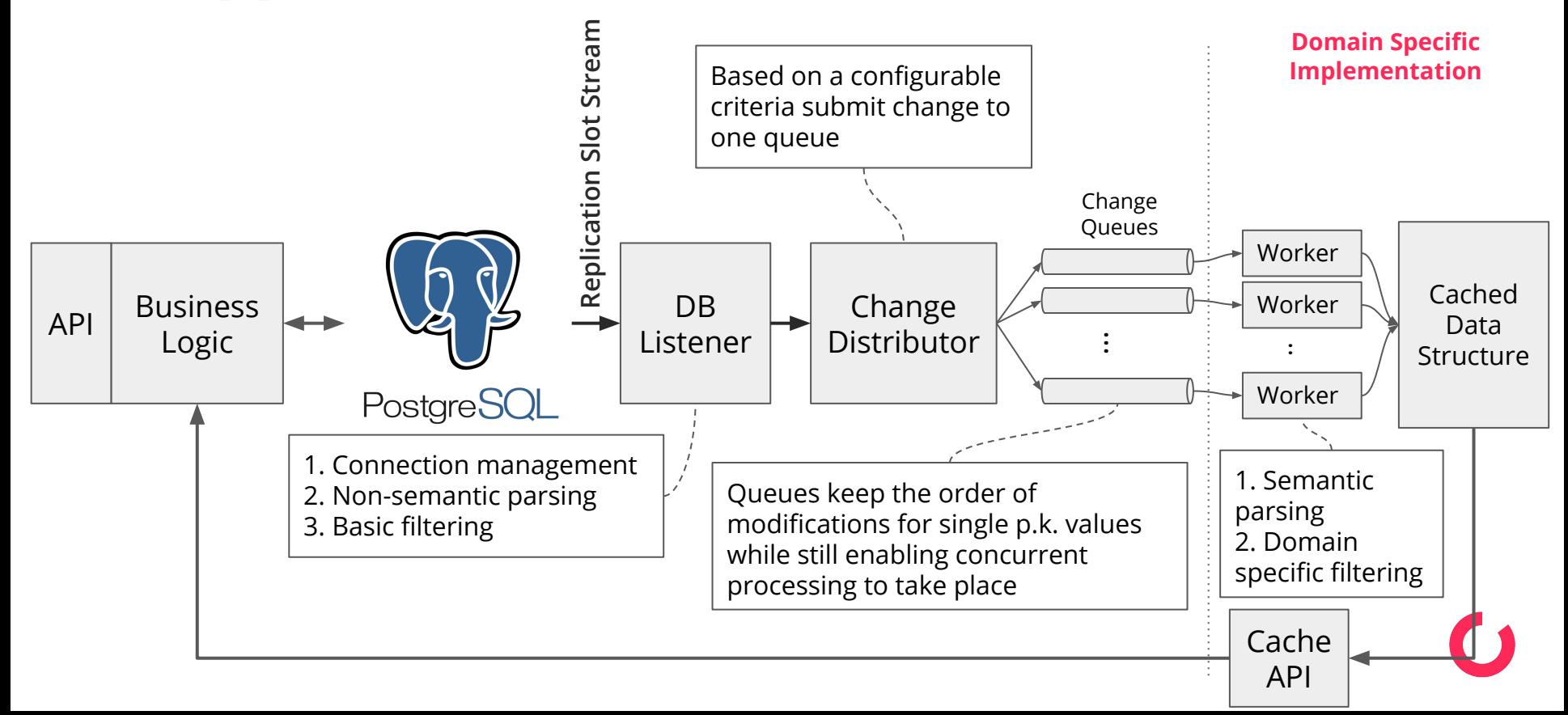

#### **Advantages of logical decoding for caches**

- Consistency and invalidation become trivial
	- No need to change your application code to update the cache every time you write something to the database that should be cached
	- No need for complex caches that handle the write-back for you (can you trust them?)
	- No need to worry about constraints failing after you've updated the cache
	- No expensive queries needed to keep cache up to date

### **Advantages of logical decoding for caches**

#### • Separate development

- You can work on your cache independently
- Only need to know what data needs to be cached, and define an access method
- Don't need to know where the cache is going to be used
- Focus on the logical decoding stream

### **Advantages of logical decoding for caches**

- Adoption can be one step at a time
	- The cache is independent, start using it one query at a time
	- Gradual adoption
	- Safe, can always fall back to the database
	- Impact can be measured with each step
	- No changes needed for saving/updating values
	- Can choose if a stale value is ok or latest one is required for each requirement

# **Sorsix Pinga Example and Results**

#### **Sorsix Pinga**

- National end to end EHR platform
- Serving a combined 10 million population
- Running live in Macedonia & Serbia

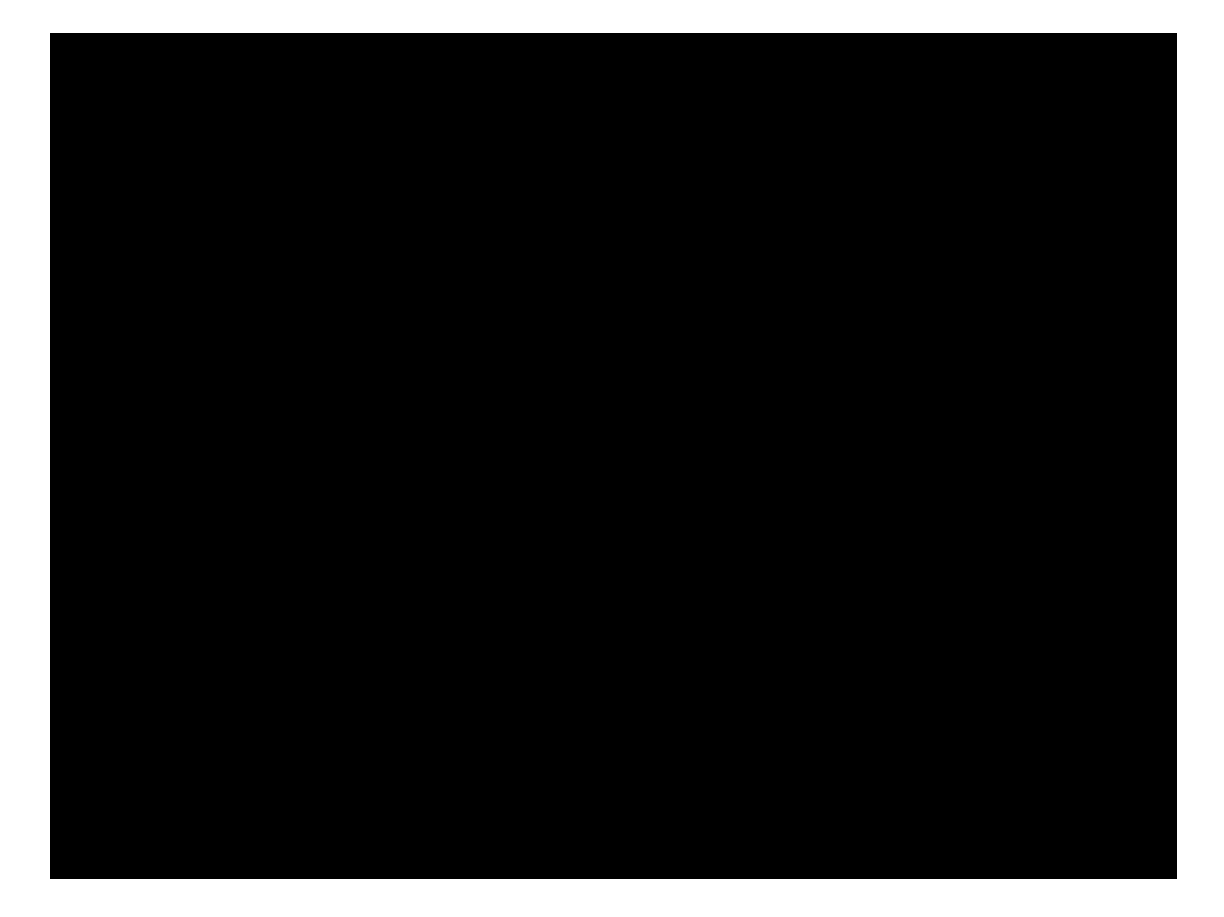

Sorsix Pinga Rollout in Serbia - [serbia-rollout.sorsix.com/](https://serbia-rollout.sorsix.com/)

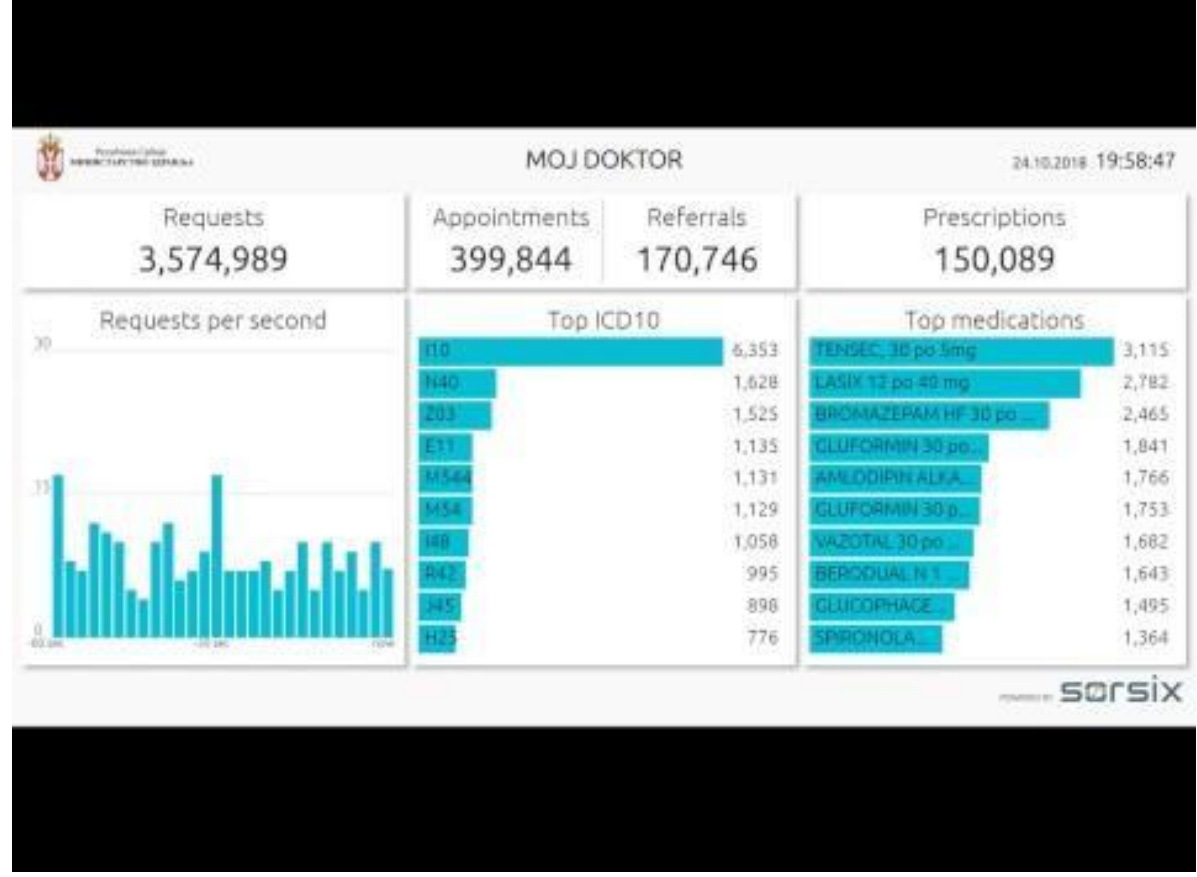

Live Referral and Prescription Dashboard

#### **Sorsix Pinga**

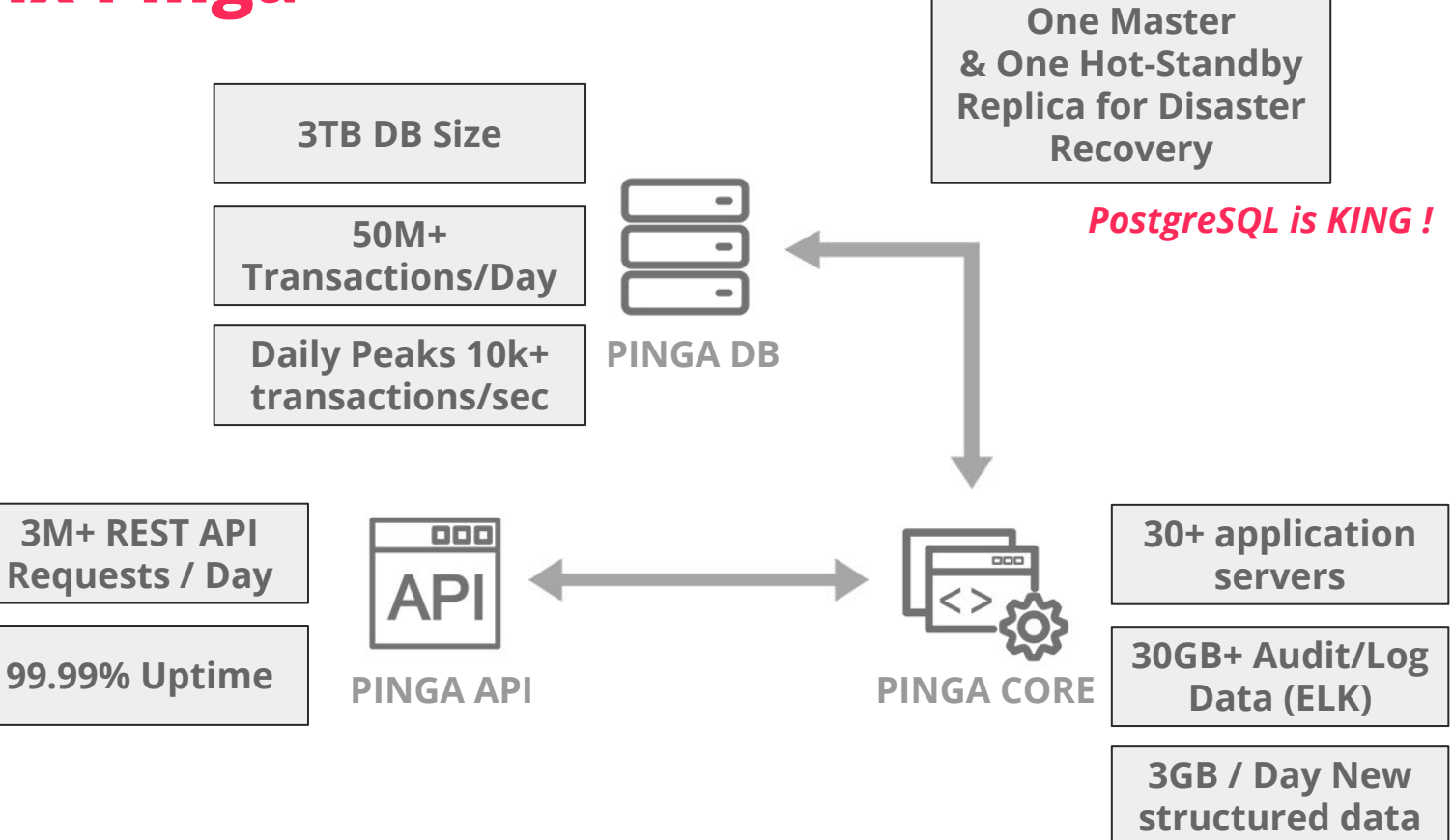

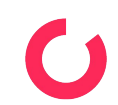

### **Sorsix Pinga - Issues**

- Setup
	- Database optimized for fast insert and update
	- Indexes on important columns
- Requirement
	- Aggregate and window queries that look ahead in the future
	- Selection based on user input (can be a combination from 1 to 10 different predicates)
- Problem
	- Requirement is executed by almost every user every time they use the system
	- Queries in requirement run in > 4 seconds time

### **Sorsix Pinga - How to fix it**

- **Constraints** 
	- System is live
	- System handles the most crucial of personal data
	- The more limited a change is the more safe it is
	- The faster a change is implemented the more benefit there is
- **Solution** 
	- Build an independent cache
	- Integrate cache one query at a time
	- Fail-safe in case cache fails just execute old code (go to db)

#### **Results**

- From PgBadger
- The top 5 out of the top 10 slowest queries were replaced with requests to the cache
	- Average between 3.1s and 4.6s

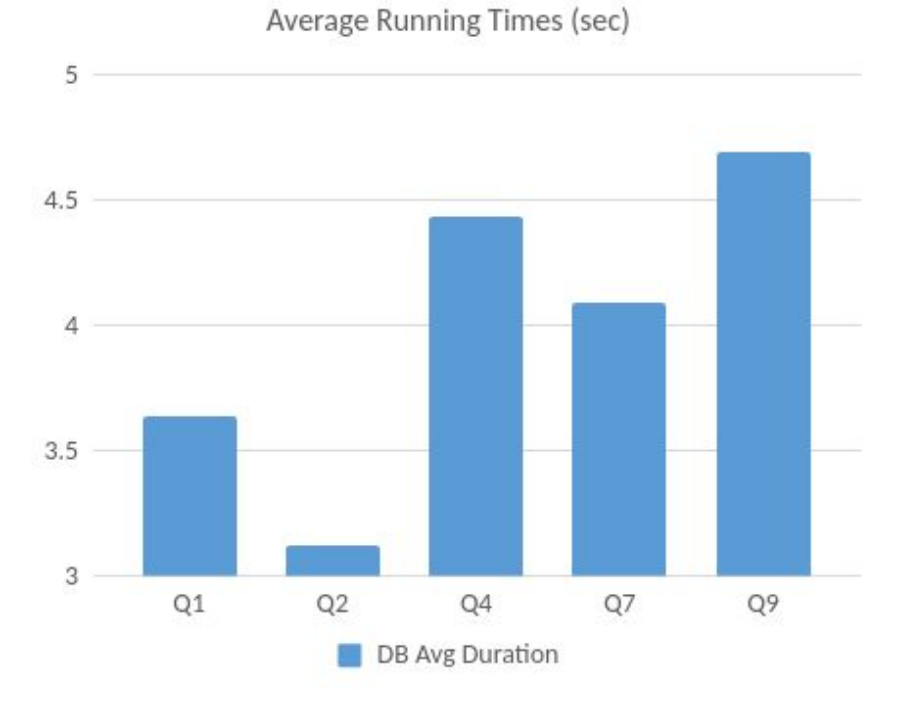

#### **Results**

- From PgBadger
- The top 5 out of the top 10 slowest queries were replaced with requests to the cache
	- Average between 3.1s and 4.6s
- Cache returns a result on average
	- in 0.2s (50ms lookup +150ms transfer and serialization)
	- For queries 1, 2, 4 and 7
	- 4.5s for query 9

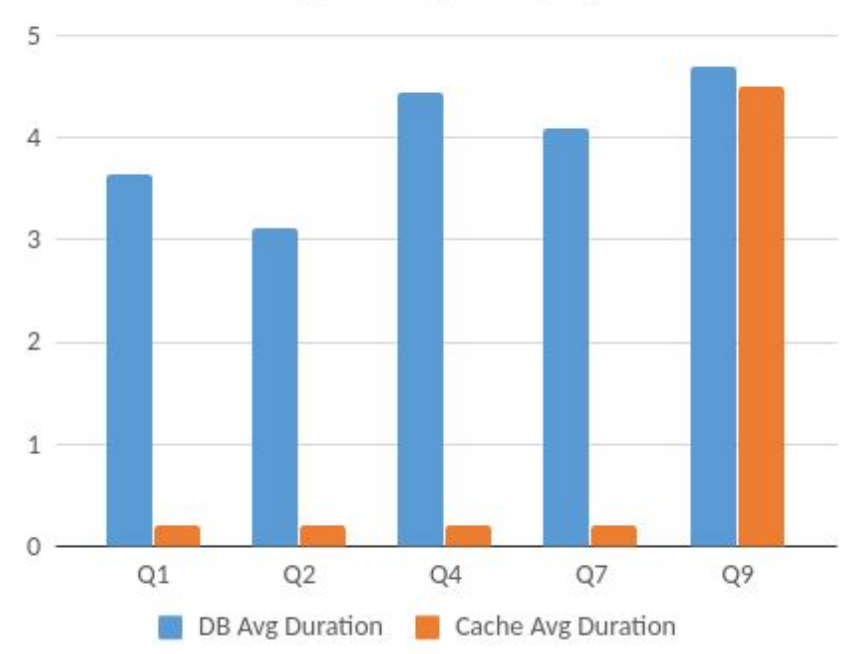

#### Average Running Times (sec)

#### **Results - Total Time**

- Number of times query is executed:
	- $O$  Q1 18,474
	- Q2 18,785
	- Q4 7,333
	- $O = Q7 6,146$
	- $O$  Q9 3,812
- DB Total Time: 168h20m (on all queries)

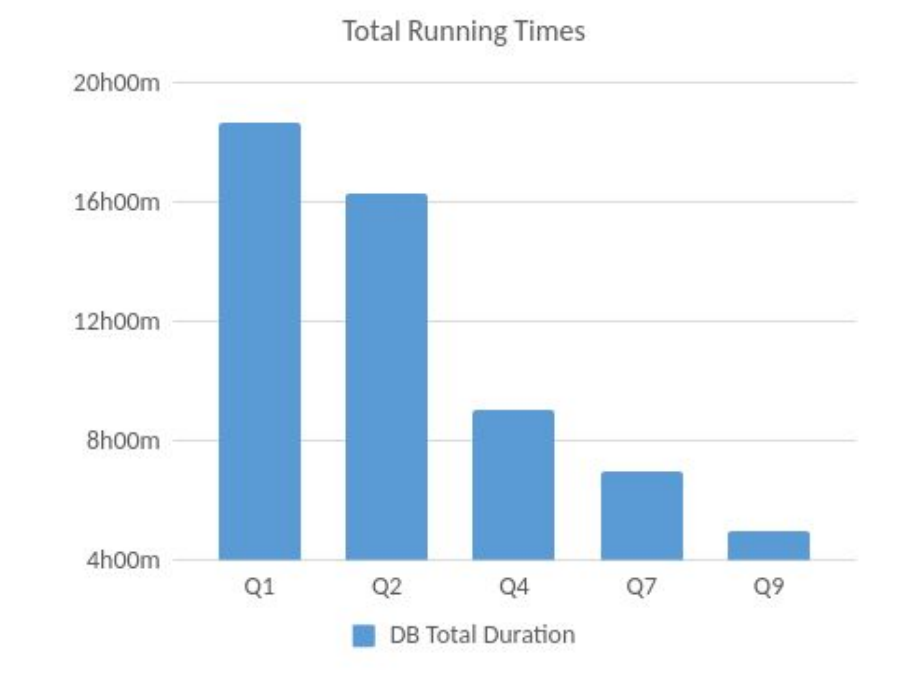

#### **Results - Total Time**

- Speedup per query:
	- Q1 18.19
	- $OQ2 15.62$
	- $O = Q4 22.18$
	- $O$  Q7 20.43
	- $O = Q9 1.04$
- DB Total Time: **168h20m** (on all queries)
- Saved Time: **48h21m**

#### **28.72%**

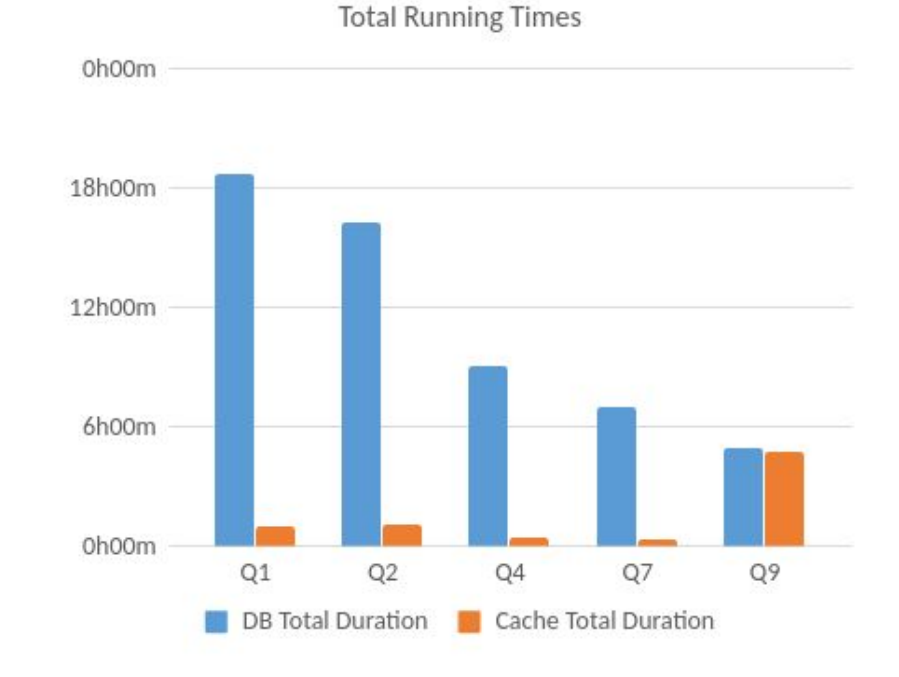